## **Adobe Photoshop Cs2 Setup Download [UPDATED]**

"Adobe Photoshop is one of the most wanted applications out there for home and business use. We were able to get a version of the software to work on a Mac, although the Mac version was not a legitimate version. The software is a bit unique and has some pretty great features. The best part is that even though the software is sold at a high price, it can be had for free if you crack it. To crack the software, a certain file is needed that is downloaded from the internet. Once the file is downloaded, a couple more files are needed. These files are located in folders that may be hidden from view. The files are installed and cracked the software. Once the cracking process is complete, the software is ready to use."

## (D Download

Adobe Photoshop Sketch is a perfect example of why artists and designers should give the iPad Pro some real thoughtful consideration. Along with the Apple Pencil, the iPad Pro and Adobe Photoshop Sketch feel as though they were made for one another. Adobe continues to be a big name in the field of graphic design and the company remains committed to innovating for the benefit of users. Adobe has been amassing a huge collection of features with the help of users, and the company always shows its valued users and customers a large level of care. And at this point, I am happy to see that Adobe is gradually committing to the cloud patch, and the software is increasingly becoming more intuitive and easier. I can't say that the performance of the TIFF in Photoshop, while not as bad as in some previous versions, still isn't great. The oracle XMP side of things is still a bit problematic. And at this point, performance is lacking when working in the outside world. Adobe's remedies for the latter point are unfortunate solutions and the client side, where the issues arise from Photoshop and Lightroom as of now, is currently a yawner, and not updating information in the custom panel is apparently not the desired update either. This is the same issue as with the endless "2.0 updates" that are gradually being rolled out. While the final release of Photoshop CS6 marks itself as a revolutionary version (and also a free upgrade), the system of development has been working for quite a long time already, and even during CS6's final release, its development was far from done. And well, what should be a new era of the Painter program's history is not so much. Your mileage will vary, but for me, the biggest problem in Photoshop is the fact that I can't automate the entire process. The camera's eye feature is desirable, but you must be in a specific mood (middle of the day) when you capture the images. The auto-fix system doesn't service the entire program for me, and I don't even need it. So I'm not satisfied with the optimization on usability, which means that raw processing wasn't the focus of this version. The DNG file format system still isn't an open standard and it's been getting worse. I can't trust Lightroom with the decisions it makes, and I'm

afraid that some of my images will be lost when it goes into the Cloud, which is the only and only reason that I want to use Lightroom. And then there's the insanity of older versions that haven't made the jump to 64-bit, which is just a real time suck and causes more problems than it's worth. And seriously, Adobe hasn't worked on a fast and usable program for many years, you know… And what is Photoshop CS6 all about to you? What might be? I also don't know if the "cloud" is really a necessity, or a basic option. I haven't conducted a fair assessment there, but I'm afraid that some of the service side, including the export process, will become worse than it is now.

## **Photoshop 2022 (Version 23.1.1)Product Key Full {{ lifetime releaSe }} 2023**

Adobe Creative Cloud gives you access to all the latest updates to Adobe Photoshop CC, the flagship award-winning professional graphics suite that makes it easy to create, edit, and share high-quality images. Whether you're a beginner or a pro, Creative Cloud membership means you'll always have the most powerful tools at your fingertips, and new releases get pushed to you instantly, with no waiting. With the latest design, canvas, and editing features, Adobe Photoshop CC offers flexibility for both beginner and professional alike.

7 Related Question Answers Found Which Version of Photoshop For Beginners? When it comes to choosing between different versions of Photoshop, it can be tough to decide which one is best for you. If you're a beginner, you might be wondering which version of Photoshop is best for beginners. The first thing to know is that Photoshop has more within it than the screenshoot might seem to indicate. It has a bewildering number of parameters for every function and feature. The palette tools are extremely versatile. They can apply color, black and white, and adjustments such as brightness, contrast, saturation, and hue, to any layer. These tools are especially useful in painting and sculpting. The magic wand, brush, and airbrush tools are all extremely sensitive and capable of capturing, manipulating, and arranging color, shape, and pattern. All of this is available to you with a simple click of a button. Photoshop is the complete package when it comes to photo enhancement software. You can manipulate images to suit your creative vision by adjusting the brightness and contrast, red-eye removal, instant or time-lapse photography, and cropping the picture so it fits in your webpage. e3d0a04c9c

## **Photoshop 2022 (Version 23.1.1) Download free Activation Activation Code With Keygen 64 Bits 2023**

Clever and intuitive tools can turn even a novice artist into a professional beauty in minutes. And for people who want to create designs without learning a lot of tech jargon, Adobe Photoshop Elements is a great choice – once people get the hang of using the program to edit photos, they start to want to edit other stuff. This isn't a great program for beginners, but it's a great refresher. The definitely doesn't come with a bold, new, and according to Adobe, an improved design. The new user interface is a very subtle upgrade, and it's all about making the editing process easier with clear, easy-toaccess tools. New in the new user interface (UI) of Photoshop is a revamped blend panel, which gives the artist more control over their work. While users had the ability to adjust an overall blend, they have more control when adjusting the light direction now. This is very helpful when it comes to creating very subtle edits. You can even move the light direction point around the art work, to check the lighting contrast better. You can also view the exposure – to spot over- or underexposed spots on the image. Now, the entire blending panel is also much cleaner, and it contains three main tabs – Highlights, Shadows, and Tones. The shadows tab is divided into three sections as well. There's a new High Dynamic Range (HDR) merging features that can reduce shadows and highlight clipping in very challenging and dark images. There's also a simplified selection panel, with many options such as polygonal, pen, box, or lasso.

camera raw photoshop cs2 download download adobe photoshop cs2 rar photoshop cs2 camera raw plugin download download photoshop cs2 full crack jalantikus download adobe photoshop cs2 jalantikus download photoshop cs2 jalantikus photoshop cs2 paradox keygen download paradox keygen photoshop cs2 free download how do i download fonts to photoshop adobe photoshop cs2 download for windows 10

**Paper -** It is easy to edit images using the Paper function. It enhances the contrast of the image and helps users to lighten the high-contrast darks and shadows in the image. This tool is also used to edit the details of the image in a more intuitive level. **Masks -** This helps to color-divide images and enhance the color in certain areas. It also lets the users to focus on only the essential parts of an image and not the background. Masks can be applied to the image to reveal a selected area. With every new release of Photoshop, the Illuminations team at Adobe Photoshop is no less than an industry revolution. With it, Adobe Photoshop has changed every single aspect aspect of photo editing. It's not possible for new features to cover every aspect of Photoshop. But blending features with core Photoshop functionality to create fantastic editing options is what Photoshop does best. We have compiled 10 best tools and features from the 2015 Photoshop CS6 release that are sure to please your imagination for the better. Among these features is the great ability to split the photo, adjust and maximize for Adobe portrait effect, create a perfect eye mask for any picture. In Photoshop CS6, Adobe have introduced masks that you can apply to individual layers of the image. With a template that you can adjust, you can make the most of the various parts of any image, like the cheeks, the eyes, the nose, the mouth, smoothing out skin imperfections, attaching layers, selecting layers, deleting pixels and more. Adding in the Blemish Healing and the lens correction feature makes sure it's a well rounded feature for you to use. Every tool seems to have an easy to use interface on the new Photoshop CS6. This extensive feature list explores the entire tool box and

makes it easier for users to understand what they can do with the software. With a host of new features, adobe definitely gave a great boost to the photo editing process.

Adobe Photoshop CC gets even faster thanks to hidden features known as the Pressure Mask. With the Pressure Mask, users have the ability to create detailed masks and perform edits in a more efficient way. This feature has been built to help designers edit seamless masks in a way that's faster and easier than ever. Adobe Photoshop CC is also the first version of the application to offer the ability to quickly and easily share large-sized files through the Creative Cloud by enabling designers to collaborate with other team members using working environments such as Dropbox, Box, Google Drive and OneDrive. Adobe Creative Cloud gives designers, architects, and other creative professionals access to the most powerful desktop publishing tools for designing and publishing today's content at any scale. It provides access to its award-winning creative applications, such as Photoshop CC, and more. Create amazing projects with industry-leading desktop publishing tools, while enjoying access to the most comprehensive set of creative experiences across any surface, on any device, at any time. This tool is available in Photoshop. Using this tool you can make your outline and background blur disappear. This tool reduces the effect of the blur around an image, which is often used for creating bokeh-effect images. This tool is available in Photoshop. This tool is used to adjust the brightness and contrast of your image. Use this tool to correct any unwanted colourcast. It can also be used to adjust the lighting in your image.

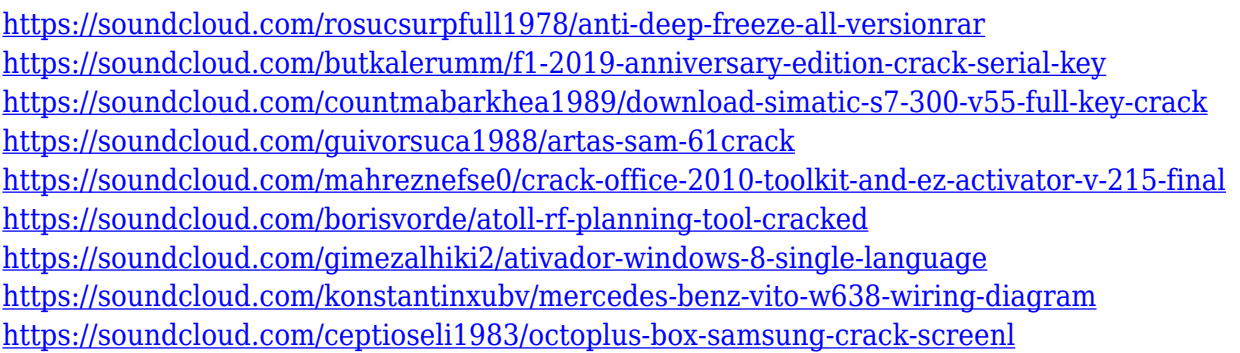

Basically Photoshop is a raster based editing software. It takes non vector based images as input and process them into a raster based image format. Then you have a layer based image files. It has multiple layers. You can modify all the layers and apply certain filters on each layer to get the desired effect. In Photoshop there are numerous tools that help you edit an image. For instance you can use various algorithms like sharpening, contouring, softening, color adjustment, etc. There are tools that provide you to add and remove uids or do basic demosaicing. Adobe Photoshop Elements (formerly known as Photoshop Lightroom) is a powerful, easy-to-use photo editing software. It helps you edit and manage images, photographs, and other media as you create slideshows, print and display photos, and organize and share your media. Photoshop can be integrated with other Adobe products. For example, it can be used to create web galleries. Using Photoshop, you can combine images and create positive space fill, and new objects can be added. You can also import PDFs, EPS, PSD files, and even organize your photos and videos based on keywords or themes. You can use Column Selection tool to remove columns, or undulate multiple layers to create interesting shapes. Another creative feature is the Clone stamp. You can use it to seamlessly clone small areas of any object on a layer below and create a perfect, smooth result. You can change image size, background or foreground colors, crop background, add borders and layouts, and more using the awesome timeline editing tools. You can add captions, and move and resize frames. It's simple to make

stunning and artistic edits with only a few clicks and learn more to make your photos and videos stand out.

https://ubex.in/wp-content/uploads/2023/01/Download Adobe Photoshop Cs3 Free For Windows Fil [ehorse\\_FULL.pdf](https://ubex.in/wp-content/uploads/2023/01/Download_Adobe_Photoshop_Cs3_Free_For_Windows_Filehorse_FULL.pdf) [https://specialneedsafrica.com/wp-content/uploads/2023/01/Adobe\\_Photoshop\\_2022\\_Version\\_2301.p](https://specialneedsafrica.com/wp-content/uploads/2023/01/Adobe_Photoshop_2022_Version_2301.pdf) [df](https://specialneedsafrica.com/wp-content/uploads/2023/01/Adobe_Photoshop_2022_Version_2301.pdf) [http://hudginsenterprises.com/adobe-photoshop-latest-version-software-download-\\_\\_exclusive\\_\\_/](http://hudginsenterprises.com/adobe-photoshop-latest-version-software-download-__exclusive__/) <https://www.carmarthendragons.co.uk/wp/advert/photoshop-cc-2015-licence-key-win-mac-2023/> [http://tourntravelplanner.com/wp-content/uploads/2023/01/Download-Phn-Mm-Photoshop-Cs2-TOP.p](http://tourntravelplanner.com/wp-content/uploads/2023/01/Download-Phn-Mm-Photoshop-Cs2-TOP.pdf) [df](http://tourntravelplanner.com/wp-content/uploads/2023/01/Download-Phn-Mm-Photoshop-Cs2-TOP.pdf) <https://www.lavozmagazine.com/advert/photoshop-original-brushes-download-upd/> [https://edupedo.com/wp-content/uploads/2023/01/Adobe-Photoshop-2020-version-21-Download-Seria](https://edupedo.com/wp-content/uploads/2023/01/Adobe-Photoshop-2020-version-21-Download-Serial-Number-Full-Torrent-Activator-WIN-MAC-20.pdf) [l-Number-Full-Torrent-Activator-WIN-MAC-20.pdf](https://edupedo.com/wp-content/uploads/2023/01/Adobe-Photoshop-2020-version-21-Download-Serial-Number-Full-Torrent-Activator-WIN-MAC-20.pdf) [https://enrichingenvironments.com/wp-content/uploads/2023/01/Photoshop-2021-Version-2200-Down](https://enrichingenvironments.com/wp-content/uploads/2023/01/Photoshop-2021-Version-2200-Download-free-With-Activation-Code-Torrent-latest-updaTe-20.pdf) [load-free-With-Activation-Code-Torrent-latest-updaTe-20.pdf](https://enrichingenvironments.com/wp-content/uploads/2023/01/Photoshop-2021-Version-2200-Download-free-With-Activation-Code-Torrent-latest-updaTe-20.pdf) <http://xcelhq.com/wp-content/uploads/2023/01/illivyja.pdf> [https://www.kacepma.org/wp-content/uploads/2023/01/Gujarati\\_Font\\_For\\_Photoshop\\_Free\\_Downloa](https://www.kacepma.org/wp-content/uploads/2023/01/Gujarati_Font_For_Photoshop_Free_Download_NEW.pdf) [d\\_NEW.pdf](https://www.kacepma.org/wp-content/uploads/2023/01/Gujarati_Font_For_Photoshop_Free_Download_NEW.pdf) [https://chic-eventsja.com/wp-content/uploads/2023/01/Download\\_Photoshop\\_2021\\_Version\\_2241\\_Lic](https://chic-eventsja.com/wp-content/uploads/2023/01/Download_Photoshop_2021_Version_2241_License_Key_Full_WinMac__New__2022.pdf) ense Key Full WinMac\_New\_2022.pdf <http://doctordefender.com/use-photoshop-cs6-online-free-without-download-fixed/> [https://cambodiaonlinemarket.com/download-free-adobe-photoshop-2021-version-22-2-activation-cod](https://cambodiaonlinemarket.com/download-free-adobe-photoshop-2021-version-22-2-activation-code-with-keygen-product-key-for-pc-2023/) [e-with-keygen-product-key-for-pc-2023/](https://cambodiaonlinemarket.com/download-free-adobe-photoshop-2021-version-22-2-activation-code-with-keygen-product-key-for-pc-2023/) [https://cafevalentustienda.com/wp-content/uploads/2023/01/Download-free-Photoshop-2022-Version-](https://cafevalentustienda.com/wp-content/uploads/2023/01/Download-free-Photoshop-2022-Version-2302-Serial-Number-Serial-Number-MacWin-updAte-2022.pdf)[2302-Serial-Number-Serial-Number-MacWin-updAte-2022.pdf](https://cafevalentustienda.com/wp-content/uploads/2023/01/Download-free-Photoshop-2022-Version-2302-Serial-Number-Serial-Number-MacWin-updAte-2022.pdf) <https://ppetn.com/wp-content/uploads/2023/01/glylata.pdf> <http://slimmingland.com/index.php/2023/01/01/download-photoshop-design-brushes-fix/> <https://bbqottawa.club/2023/01/01/adobe-photoshop-latest-version-free-download-windows-7-better/> <https://superstitionsar.org/download-photoshop-7-0-for-free-full-version-verified/> <https://plodovizemlje.com/download-adobe-photoshop-cs6-full-version-32-bit-extra-quality/> <https://superstitionsar.org/tocom-in-download-photoshop-7-0-fix/> <https://sipepatrust.org/free-download-software-adobe-photoshop-cs3-for-windows-7-free/> <https://www.rajatours.org/bold-fonts-for-photoshop-free-download-repack/> <http://doctordefender.com/download-free-adobe-photoshop-product-key-free-registration-code-2022/> <http://estesparkrentals.com/download-jenis-font-untuk-adobe-photoshop-2021/> [http://plantsacademy.com/download-adobe-photoshop-2022-version-23-4-1-keygen-for-lifetime-licenc](http://plantsacademy.com/download-adobe-photoshop-2022-version-23-4-1-keygen-for-lifetime-licence-key-windows-latest-version-2022/) [e-key-windows-latest-version-2022/](http://plantsacademy.com/download-adobe-photoshop-2022-version-23-4-1-keygen-for-lifetime-licence-key-windows-latest-version-2022/) <http://efekt-metal.pl/?p=1> <https://adview.ru/wp-content/uploads/2023/01/Photoshop-CS4-Product-Key-2022.pdf> <https://magic-lamps.com/wp-content/uploads/2023/01/sharmar.pdf> <http://rsglobalconsultant.com/wp-content/uploads/2023/01/laqkee.pdf> [https://thexchangeshop.com/wp-content/uploads/2023/01/Photoshop-70-Download-Google-Drive-LIN](https://thexchangeshop.com/wp-content/uploads/2023/01/Photoshop-70-Download-Google-Drive-LINK.pdf) [K.pdf](https://thexchangeshop.com/wp-content/uploads/2023/01/Photoshop-70-Download-Google-Drive-LINK.pdf) <https://samtoysreviews.com/2023/01/01/photoshop-2021-4download-internet-better/> <https://maltymart.com/advert/adobe-photoshop-7-0-download-online-cracked/> <https://www.bg-frohheim.ch/bruederhofweg/advert/download-photoshop-cs2-serial-number-fixed/> [https://citywharf.cn/photoshop-cc-2015-version-16-torrent-activation-code-license-code-keygen-for-pc](https://citywharf.cn/photoshop-cc-2015-version-16-torrent-activation-code-license-code-keygen-for-pc-latest-update-2022/) [-latest-update-2022/](https://citywharf.cn/photoshop-cc-2015-version-16-torrent-activation-code-license-code-keygen-for-pc-latest-update-2022/)

<https://fuesurgeons.com/wp-content/uploads/2023/01/helgil.pdf> <https://sasit.bg/wp-content/uploads/2023/01/gratbra.pdf> <https://teenmemorywall.com/photoshop-cs5-product-key-full-with-product-key-3264bit-2023/> <https://peaici.fr/wp-content/uploads/2023/01/qwenphi.pdf> <https://openaidmap.com/photoshop-2022-version-23-4-1-download-full-product-key-64-bits-2023/> [https://slitetitle.com/wp-content/uploads/2023/01/Download\\_Adobe\\_Photoshop\\_Cs5\\_1\\_TOP.pdf](https://slitetitle.com/wp-content/uploads/2023/01/Download_Adobe_Photoshop_Cs5_1_TOP.pdf)

So, if you start off learning everything that you can get your hands on or talking to those who can teach you about it, one of the tools that you can use include will be the search feature. This lets you do a quick survey of what is available. So, the best way to get started is to learn what software the professionals are using because it will let you be able to jump into the software fairly quickly, even if you're new to the program. Many of the things about a new program or the software are those that you only get after you have had a crash course on what the program is and what it is capable of. The search feature is very important because it is not your first choice. And, if you're looking for something specific like a specific tool or photo or a brush or something that you know exists already, that's the way to go. You'll be able to see where the information is, take it and use it. And if you get online, you can find it and use it. If you want more information on that topic, the documentation will talk about it. If you find that you want to learn about a certain topic, you can go to the knowledgebase or the forum and you'll get much more information from these places. Adobe Photoshop Lightroom is a photography workflow software developed by Lightroom. Adobe Lightroom can be used for processing RAW files, and retouching, creating extraordinary images, editing images and also by designing book covers. Photoshop Fix is a toolset that fixes various faults in an image such as the impact of improper depth of field, false color, etc. When it comes to the image fixing, Photoshop Fix is a good option.